# Compiler Design

Lecture 5: Top-Down Parsing

Christophe Dubach Winter 2023

Timestamp: 2023/01/13 11:22:00

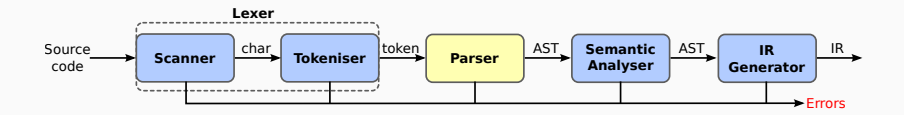

- Checks grammatical correctness of the stream of words/tokens produced by the lexer
- Outputs the AST (Abstract Syntax Tree) which represents the input program

## Table of contents

[Context-Free Grammar \(CFG\)](#page-3-0) [Definition](#page-4-0) [RE to CFG](#page-6-0) [Recursive-Descent Parsing](#page-11-0) [Writing a Parser](#page-13-0) [LL\(K\) grammars](#page-30-0) [Need for lookahead](#page-31-0) [LL\(1\) property](#page-33-0)  $LL(K)$ 

[Problems with LL\(k\) parsers](#page-42-0)

# <span id="page-3-0"></span>[Context-Free Grammar \(CFG\)](#page-3-0)

# <span id="page-4-0"></span>[Context-Free Grammar \(CFG\)](#page-3-0)

[Definition](#page-4-0)

A Context-Free Grammar (CFG) is used to specify the syntax

Definition

A Context-Free Grammar *G* is a quadruple (*S*,*N*, *T*, *P*) where:

- *S* is a start symbol
- *N* is a set of non-terminal symbols
- *T* is a set of terminal symbols or words
- *P* is a set of production or rewrite rules where only a single non-terminal appears on the left-hand side  $P : N \to (N \cup T)^*$

# <span id="page-6-0"></span>[Context-Free Grammar \(CFG\)](#page-3-0)

[RE to CFG](#page-6-0)

### • Kleene closure *A* ∗ :

replace *A* ∗ to *Arep* in all production rules and add  $A_{ren} = A A_{ren} | \epsilon$ as a new production rule.

• Positive closure *A* +:

replace *A* <sup>+</sup> to *Arep* in all production rules and add  $A_{ren} = A A_{ren}$ as a new production rule.

• Option [*A*]:

replace [*A*] to *Aopt* in all production rules and add  $A_{\text{opt}} = A \mid \epsilon$ 

as a new production rule.

### Example: function call

```
funcall ::= IDENT "(" [ IDENT ("," IDENT)* ] ")"
```
### Example: function call

```
funcall ::= IDENT "(" [ IDENT ("," IDENT)* ] ")"
```
### after removing the option:

```
funcall \cdots = IDENT "(" arglist ")"
arglist :: = IDENT ("," IDENT)^*| \epsilon
```
### Example: function call

```
funcall ::= IDENT "(" [ IDENT ("," IDENT)* ] ")"
```
### after removing the option:

```
funcall ::= IDENT "(" arglist ")"
\arclist ::= IDENT ("," IDENT)*
           | \epsilon
```
### after removing the closure:

```
funcall ::= IDENT "(" arglist ")"
arglist : := IDENT argrep
         |\epsilon|arg rep ::= "," IDENT argrep
           | \epsilon
```
# <span id="page-11-0"></span>[Recursive-Descent Parsing](#page-11-0)

Steps to derive a syntactic analyser (*i.e.* half a parser) for a context free grammar expressed in an EBNF style:

- Convert all the regular expressions as seen;
- Implement a function for each non-terminal symbol A. This function recognises sentences derived from A;
- Recursion in the grammar corresponds to recursive calls of the created functions.

This technique is called recursive-descent parsing or predictive parsing.

# <span id="page-13-0"></span>[Recursive-Descent Parsing](#page-11-0)

[Writing a Parser](#page-13-0)

Parser class (pseudo-code)

Token currentToken;

Parser class (pseudo-code)

```
Token currentToken;
```

```
void error(TokenClass... expected) {/* ... */}
```

```
Parser class (pseudo-code)
```

```
Token currentToken;
```

```
void error(TokenClass... expected) {/* ... */}
boolean accept (TokenClass ... expected) {
  return ( currentToken \in expected );
}
```

```
Parser class (pseudo-code)
```

```
Token currentToken;
```

```
void error(TokenClass... expected) {/* ... */}
boolean accept (TokenClass ... expected) {
  return ( currentToken \in expected );
}
void expect (TokenClass ... expected) {
  if (accept (expected))
     nextToken (); // modifies currentToken
  els e
    error (expected);
}
```
### Recursive-Descent Parser

## CFG for function call

```
funcall ::= IDENT "(" arglist ")"arglist ::= IDENT argrep
            \epsilonarg rep :: = "," ' IDENT arg rep|\epsilon|
```
### CFG for function call

```
funcall ::= IDENT "(" arglist ")"
arglist ::= IDENT argrep
             \epsilonarg rep :: = "," ' IDENT arg rep| \epsilon
```
Recursive-Descent Parser void parseFunCall() { expect (IDENT); expect (LPAR); parseArgList(); expect (RPAR);

}

### CFG for function call

```
funcall::= IDENT "(" arglist ")"arglist ::= 1DENT argrep
             \epsilonarg rep :: = "," ' IDENT arg rep|\epsilon|
```

```
Recursive-Descent Parser
void parseFunCall() {
  expect(IDENT);expect (LPAR);
  parseArgList();
  expect (RPAR);
}
void parseArgList() {
  if (accept(IDENT)) {
    nextToken ( ) ;
    parseArgRep ( ) ;
  }
  // el s e no thing to do
}
```
### CFG for function call

```
funcall ::= IDENT "(" arglist ")"arglist ::= 1DENT argrep
             \epsilonarg rep :: = "," ' IDENT arg rep|\epsilon
```

```
Recursive-Descent Parser
void parseFunCall() {
  expect (IDENT);
  expect(LPAR);
  parseArgList();
  expect (RPAR);
}
void parseArgList() {
  if (accept(IDENT)) {
    nextToken ( ) ;
    parseArgRep ( ) ;
  }
  // el s e no thing to do
}
void parseArgRep() {
  if (accept(COMMA)) {
    nextToken ( ) ;
    expect (IDENT);
    parseArgRep ( ) ;
  }
  // el s e no thing to do
}
```
Project hint: you can keep the EBNF syntax and use an iterative (rather than recursive) approach as this might simplify your code.

Project hint: you can keep the EBNF syntax and use an iterative (rather than recursive) approach as this might simplify your code.

Example: function call

```
funcall ::= IDENT "(" [ IDENT ("," IDENT)* ] ")"
```
Project hint: you can keep the EBNF syntax and use an iterative (rather than recursive) approach as this might simplify your code.

Example: function call

```
funcall ::= IDENT "(" [ IDENT ("," IDENT)* ] ")"
```

```
void parseFunCall() {
```
Project hint: you can keep the EBNF syntax and use an iterative (rather than recursive) approach as this might simplify your code.

Example: function call

```
funcall ::= IDENT "(" [ IDENT ("," IDENT)* ] ")"
```

```
void parseFunCall() {
  expect (IDENT);
```
Project hint: you can keep the EBNF syntax and use an iterative (rather than recursive) approach as this might simplify your code.

Example: function call

```
funcall ::= IDENT "(" [ IDENT ("," IDENT)* ] ")"
```

```
void parseFunCall() {
  expect (IDENT);
  expect (LPAR);
```
Project hint: you can keep the EBNF syntax and use an iterative (rather than recursive) approach as this might simplify your code.

Example: function call

```
funcall ::= IDENT "(" [ IDENT ("," IDENT)* ] ")"
```

```
void parseFunCall() {
  expect (IDENT);
  expect (LPAR);
  if (accept(IDENT)) {
    nextToken ( ) ;
```
Project hint: you can keep the EBNF syntax and use an iterative (rather than recursive) approach as this might simplify your code.

Example: function call

```
funcall ::= IDENT "(" [ IDENT ("," IDENT)* ] ")"
```

```
void parseFunCall() {
  expect (IDENT);
  expect (LPAR);
  if (accept(IDENT)) {
    nextToken ( ) ;
    while (accept (COMMA)) {
      nextToken ( ) ;
      expect (IDENT);
    }
```
Project hint: you can keep the EBNF syntax and use an iterative (rather than recursive) approach as this might simplify your code.

Example: function call

```
funcall ::= IDENT "(" [ IDENT ("," IDENT)* ] ")"
```

```
void parseFunCall() {
  expect (IDENT);
  expect (LPAR);
  if (accept(IDENT)) {
    nextToken ( ) ;
    while (accept (COMMA)) {
      nextToken ( ) ;
      expect (IDENT);
     }
  }
  expect (RPAR);
}
```
<span id="page-30-0"></span>[LL\(K\) grammars](#page-30-0)

<span id="page-31-0"></span>[LL\(K\) grammars](#page-30-0)

[Need for lookahead](#page-31-0)

```
Consider the following bit of grammar
  stmt ::= assignfuncall ":"
  funcall ::= IDENT "(" arglist ")"
  assign ::= IDENT "=" expvoid parseAssign() {
  expect (IDENT);
  expect(EQ);parseExp ( ) ;
}
void parseStmt() {
  ? ? ?
}
                                      void parseFunCall() {
                                        expect (IDENT);
                                        expect (LPAR);
                                        parseArgList();
                                        expect (RPAR);
                                      }
```
If the parser picks the wrong production, it may have to backtrack. Alternative is to look ahead to pick the correct production.

<span id="page-33-0"></span>[LL\(K\) grammars](#page-30-0)

[LL\(1\) property](#page-33-0)

How much lookahead is needed?

• In general, an arbitrarily large amount

Fortunately:

- Large subclasses of CFGs can be parsed with limited lookahead
- Most programming language constructs fall in those subclasses

Among the interesting subclasses are LL(1) grammars.

*LL(1)*

Left-to-Right parsing; Leftmost derivation; (i.e. apply production for leftmost non-terminal first) only 1 current symbol required for making a decision.

Basic idea: given  $A \rightarrow \alpha/\beta$ , the parser should be able to choose between  $\alpha$  and  $\beta$ .

#### First sets

For some symbol  $\alpha \in N \cup T$ , define First( $\alpha$ ) as the set of symbols that appear first in some string that derives from  $\alpha$ :

```
x \in First(\alpha) iif \alpha \rightarrow \cdots \rightarrow x\gamma, for some \gamma
```
The *LL(1)* property: if  $A \rightarrow \alpha$  and  $A \rightarrow \beta$  both appear in the grammar, we would like:

*First* $(\alpha)$  ∩ *First* $(\beta) = \emptyset$ 

This would allow the parser to make the correct choice with a lookahead of exactly one symbol! (almost, see next slide!)

What about  $\epsilon$ -productions (the ones that consume no symbols)?

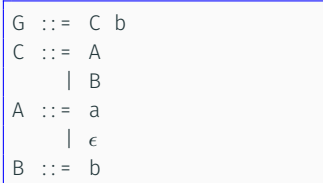

input1: ab input2: b Both inputs are correct.

However, when seeing the b in the second example, the parser does not know whether to go down the A derivation or B derivation:

- $\cdot$  In the case of A, we could choose the  $\epsilon$  and consume nothing, and the b will be consumed in G (which is the only valid derivation);
- $\cdot$  In the case of B, we could directly consume the b, but then we will have a problem later on and would need to backtrack.

Therefore, the parser may have to backtrack since it needs to try out different paths.

If  $A \to \alpha$  and  $A \to \beta$  and  $\epsilon \in First(\alpha)$ , then we need to ensure that *First*( $\beta$ ) is disjoint from *Follow*( $\alpha$ ).

*Follow*( $\alpha$ ) is the set of all terminal symbols in the grammar that can legally appear immediately after  $\alpha$ . (See EaC§3.3 for details on how to build the *First* and *Follow* sets.)

Let's define *First*<sup>+</sup>( $\alpha$ ) as:

- $\cdot$  *First*( $\alpha$ ) ∪ *Follow*( $\alpha$ ), if  $\epsilon \in$  *First*( $\alpha$ )
- *First*(α) otherwise

## *LL(1)* grammar

A grammar is  $LL(1)$  iff  $A \rightarrow \alpha$  and  $A \rightarrow \beta$  implies:

*First*<sup>+</sup> $(\alpha)$   $\cap$  *First*<sup>+</sup> $(\beta) = \emptyset$ 

Given a grammar that has the *LL(1)* property:

- each non-terminal symbols appearing on the left hand side is recognised by a simple routine;
- the code is both simple and fast.

### Predictive Parsing

Grammar with the *LL(1)* property are called *predictive grammars* because the parser can "predict" the correct expansion at each point. Parsers that capitalise on the *LL(1)* property are called *predictive parsers*. One kind of predictive parser is the *recursive descent* parser.

# <span id="page-39-0"></span>[LL\(K\) grammars](#page-30-0)

[LL\(K\)](#page-39-0)

Sometimes, we might need to lookahead one or more tokens.

## LL(2) Grammar Example

```
stmt ::= assign ";"
        | funcall ";"
funcall ::= IDENT "(" arglist ")"
assign ::= IDENT "=" exp
```
Sometimes, we might need to lookahead one or more tokens.

## LL(2) Grammar Example

```
stmt ::= assign ";"
         | funcall ";"
funcall ::= IDENT "(" arglist ")"
assign ::= IDENT "=" exp
```

```
void parseStmt() {
  if (accept(IDENT)) {
    if (lookAhead(1) == LPAR)parseFunCall();
    else if (lookAhead(1) == EQ)
      parseAssign();
    els e
      error();
  }
  els e
    error();
}
```
# <span id="page-42-0"></span>[Problems with LL\(k\) parsers](#page-42-0)

# Non-distinct first set in the grammar

### Example

```
Stmt ::= Assign
       | Exp " ; "
Assign ::= Exp "=" Exp ";"
```
How do you choose between assignment or expression?

```
void parseStmt() {
  if (accept(first(Exp) ??))
     parseAssign();
  else if (\text{accept}(\text{first}(\text{Exp}) ??)parseExp ( ) ;
}
```
What about using a lookahead?

 $\Rightarrow$  not possible since **Exp** can be of any length.

# Left factorization

Rewrite :  $A \rightarrow \alpha \beta |\alpha \gamma| \dots$ Into:  $A \rightarrow \alpha A'$  $A' \to (\beta|\gamma)$ May need to apply this indirectly.

# Left factorization

```
Rewrite : A \rightarrow \alpha \beta |\alpha \gamma| \dotsInto:
A \rightarrow \alpha A'A' \to (\beta|\gamma)
```
May need to apply this indirectly.

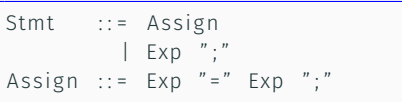

becomes:

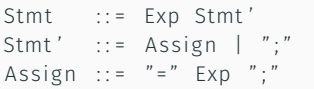

# Left factorization

Rewrite :  $A \rightarrow \alpha \beta |\alpha \gamma| \dots$ Into:  $A \rightarrow \alpha A'$  $A' \to (\beta|\gamma)$ May need to apply this indirectly.

Stmt ::= Assign | Exp " ; " Assign  $::=$  Exp "=" Exp ";"

becomes:

```
Stmt ::= Exp Stmt'
Stmt' ::= Assign | ";"
Assign ::= " =" EXD ":"
```

```
void parseStmt() {
  parseExp();
  parseStmtPrime ( ) ;
}
```

```
void parseStmtPrime() {
  if (accept(EQUAL))
    parseAssign();
  els e
    expect(SC);
```

```
void parseAssign() {
  expect (EQUAL);
  parseExp();
  expect(SC);
```
}

}

### Left Recursion

```
Expr ::= Expr Op Expr| "(" Expr ")"
    | Number
Op ::= '+' | '\star'
```
#### Left Recursion

```
Expr ::= Expr Op Expr\vert " (" \vert Expr ")"
         | Number
Op ::= '+' | '\star'
```

```
void parseExpr() {
  if (accept(LPAR)) {
    expect(LPAR);parseExpr();
    expect (RPAR);
  }
  else if (accept(DIGIT))
    parseNumber ( ) ;
  else if (accept (LPAR, DIGIT))
    parseExpr();
    parseOp();
    parseExpr();
}
```
#### Left Recursion

```
Expr ::= Expr Op Expr\vert " (" \vert Expr ")"
         | Number
Op ::= '+' | '\star'
```

```
void parseExpr() {
  if (accept(LPAR)) {
    expect(LPAR);parseExpr();
    expect (RPAR);
  }
  else if (accept(DIGIT))
    parseNumber ( ) ;
  else if (accept (LPAR, DIGIT))
    parseExpr();
    parseOp();
    parseExpr();
}
```
### Example inputs: 1+1

#### Left Recursion

```
Expr ::= Expr Op Expr\vert " (" \vert Expr ")"
          | Number
Op ::= '+' | '\star'
```

```
void parseExpr() {
  if (accept(LPAR)) {
    expect(LPAR);parseExpr();
    expect (RPAR);
  }
  else if (accept(DIGIT))
    parseNumber ( ) ;
  else if (accept (LPAR, DIGIT))
    parseExpr();
    parseOp();
    parseExpr();
}
```
Example inputs: 1+1 Not recorgnized!

What about first checking for Expr?

#### Left Recursion

```
Expr ::= Expr Op Expr\vert " (" \vert Expr ")"
          | Number
Op ::= '+' | '\star'
```

```
void parseExpr() {
  if (accept(LPAR)) {
    expect (LPAR);
    parseExpr();
    expect (RPAR);
  }
  else if (accept(DIGIT))
    parseNumber ( ) ;
  else if (accept (LPAR, DIGIT))
    parseExpr();
    parseOp();
    parseExpr();
}
```
Example inputs: 1+1 Not recorgnized!

What about first checking for Expr? Infinite recursion!

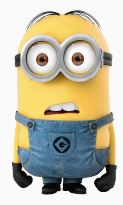

source: [PNGEGG](https://www.pngegg.com/en/png-bywof)

You can use the following rule to remove direct left recursion:

```
A \rightarrow A\alpha_1 | A\alpha_2 | \ldots | A\alpha_m | \beta_1 | \beta_2 | \ldots | \beta_nwhere \beta_i does not start with an A and \alpha_i \neq \varepsilon
```
can be rewritten into:

 $A \rightarrow \beta_1 A'|\beta_2 A'|\dots |\beta_n A'$  $A' \to \alpha_1 A'|\alpha_2 A'|\ldots |\alpha_m A'|\varepsilon$ 

### Hint

Use this to deal with binary operators, arrayaccess and fieldaccess in the project

# Left recursive grammar

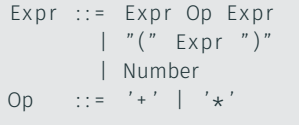

### Left recursive grammar

```
Expr ::= Expr Op Expr\int " \int" Expr " \int"
     | Number
Op ::= '+' | '\star'
```
### Equivalent non-left recursive grammar

```
Expr ::= " (" Expr " )" Expr'| Number Expr '
Expr' :: = Op Expr Expr'|\epsilon|Op ::= " +" | " *"
```
### Left recursive grammar

```
Expr ::= Expr Op Expr" (" EXDT " )"| Number
Op ::= '+' | '\star'
```
### Equivalent non-left recursive grammar

```
Expr ::= " (" Expr " )" Expr'| Number Expr '
Expr' :: = Op Expr Expr'| \epsilonOp ::= " +" | " *"
```

```
void parseExpr() {
  if (accept(LPAR)) {
    expect(LPAR);parseExpr();
    expect (RPAR);
    parseExprPrime ();
  }
  else if (\text{accept}(\text{Diff}))parseNumber ( ) ;
    parseExprPrime ();
  }
  els e
    expect (LPAR, DIGIT);
}
void parseExprPrime () {
  if (accept (PLUS, TIMES) {
    parseOp ( ) ;
    parseExpr();
    parseExprPrime ();
  }
}
```
All is good now! <sup>22</sup>

## Recap

To write a recursive descent parser, follow these steps:

- 1. Express the language syntax as an LL(k) CFG;
- 2. Left factorize the grammar if necessary;
- 3. Remove left recursion from the grammar if present;
- 4. Write the recursive parser using at most k lookaheads.

Your parser will never have to backtrack! ⇒ *O*(*N*) time complexity, hurray!

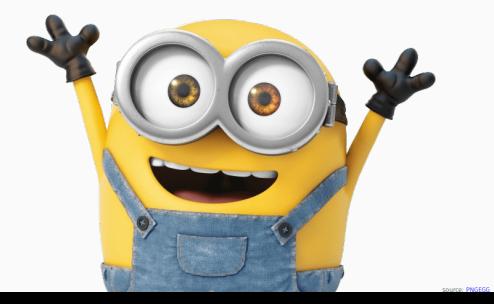

• Bottom-up parsing